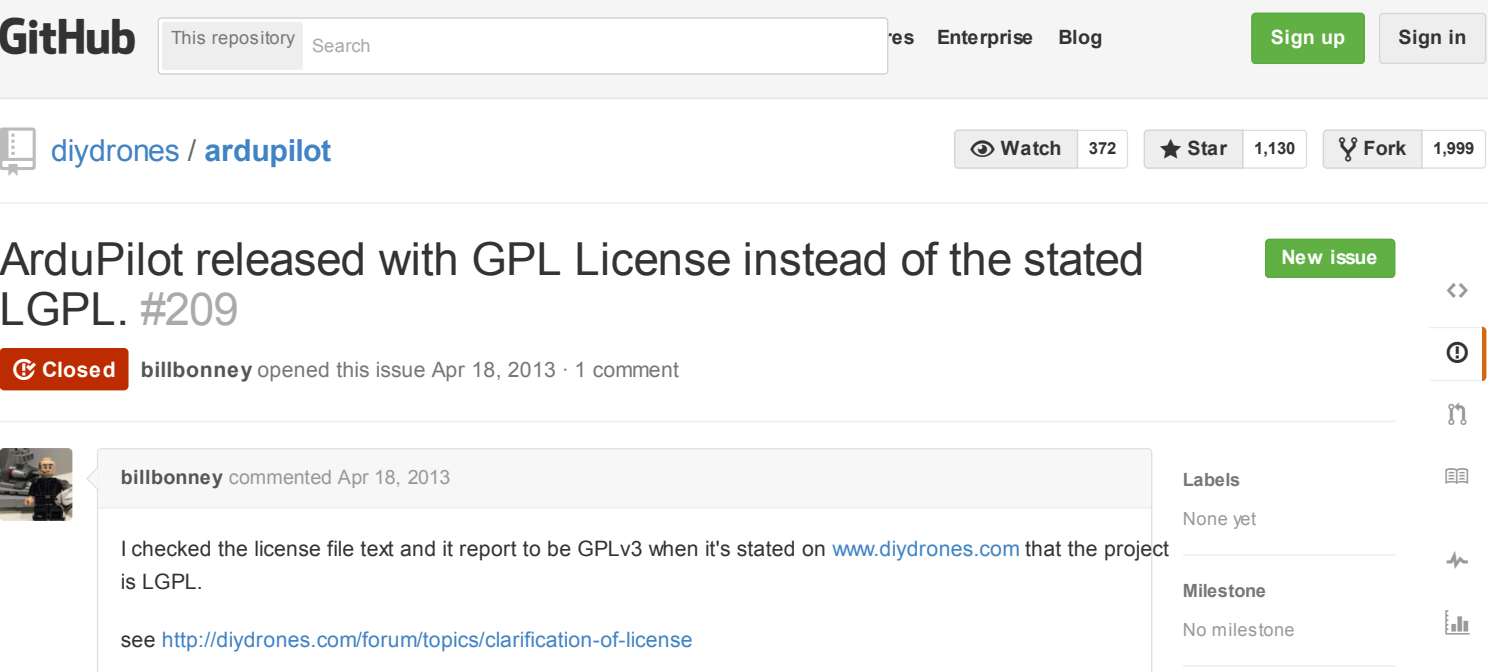

see<https://github.com/diydrones/ardupilot/blob/master/COPYING.txt>

This should be indeed clarified and fixed.

**[billbonney](https://github.com/billbonney)** closed this Apr 18, 2013

**[billbonney](https://github.com/billbonney)** closed this May 2, 2013

 $\overline{\mathbb{R}}$ 

**[Sign up for free](https://github.com/join)**

**[billbonney](https://github.com/billbonney)** reopened this May 2, 2013

**[billbonney](https://github.com/billbonney)** referenced this issue May 2, 2013

**[Fix License information at top of source files](https://github.com/diydrones/ardupilot/issues/241)** #241

**[billbonney](https://github.com/billbonney)** commented Apr 18, 2013

**to join this conversation on GitHub**. Already have an account? [Sign in to comment](https://github.com/login?return_to=%2Fdiydrones%2Fardupilot%2Fissues%2F209)

© 2015 GitHub, Inc. [Terms](https://github.com/site/terms) [Privacy](https://github.com/site/privacy) [Security](https://github.com/security) [Contact](https://github.com/contact) (C) Contact [Status](https://status.github.com/) [API](https://developer.github.com/) [Training](https://training.github.com/) [Shop](https://shop.github.com/) [Blog](https://github.com/blog) [About](https://github.com/about)

It's been clarified that the Project is GPLv3 and not LGPL. It indeed was changed for APM project. Thx

**Assignee** No one assigned

**1 participant**

5

**Closed**